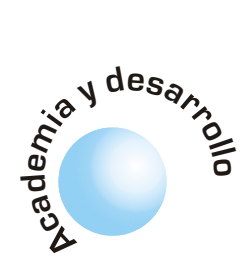

# Análisis del patrón biométrico del iris para comprobar la identidad de personas

Pedro E. Castro H. Héctor E. Carranza Q. Edmundo Vega O.

# **RESUMEN**

Presentamos aquí la implementación práctica de un sistema biométrico para la identificación de personas con base en la demodulación PM de la imagen del iris, mediante la utilización de una familia Wavelet multiescala y auto-similar de filtros en cuadratura bidimensionales, selectivos en frecuencia que utilizan funciones básicas de Gabor. La comprobación de identidad se basa en la ejecución de una prueba de independencia estadística entre los códigos complejos, resultantes de la proyección de la imagen sobre los filtros, por medio de la medida de la distancia de Hamming normalizada y estableciendo un umbral, a partir de una curva de estrategia, para la decisión. La realización de este proyecto está principalmente basada en los resultados que arrojó el trabajo pionero del Dr. John G. Daugman [1] sobre esta técnica biométrica particular en 1993. La aplicación esta enmarcada en la nueva tecnología de la Instrumentación Virtual, utilizando una cámara de video convencional, una tarjeta de adquisición de imagen, un computador personal y usando IMAQVision™ sobre LabView6i™ como plataforma de trabajo.

Palabras clave: Demodulación de imagen, reconocimiento estadístico de patrones, identificación biométrica, teoría de decisión estadística, filtros bidimensionales de Gabor, Wavelets, análisis de textura.

## IRIS BIOMETRIC PATTERN ANALYSIS FOR PERSO-**NAL IDENTITY VERIFICATION.**

# **ABSTRACT**

We present here the practical implementation of a biometric system for recognition of persons based on the PM demodulation of the iris image, through the use of a self-similar, multi-scale Wavelet family of two-dimensional frequency-selective quadrature filters that use Gabor basic functions. The identity verification is based on the execution of a test of statistical independence between the resulting complex codes of the image projection on the filters, by means of the measure of the normalized Hamming distance and establishing a criterion as of a strategy curve for the decision. The accomplishment of this project this mainly based on the results that fearlessness the pioneer work of Dr. John G. Daugman [1] on this particular biometric technique in 1993. The framework of the application is the new technology of the Virtual Instrumentation, using a conventional video camera, an image acquisition board and a personal computer with the use of IMAQVision™ and LabView6i<sup>™</sup> as a development platform.

Key words: Image demodulation, statistical pattern recognition, biometric identification, statistical decision theory, bidimensional Gabor filters, Wavelets, texture analysis.

# **I. INTRODUCCION**

Con el inicio de la era de la información, se han venido experimentando diversos cambios en el área tecnológica y científica. Las máquinas han representado un papel muy importante en la evolución del hombre en búsqueda de más conocimiento y del mejoramiento de la calidad de vida. La tendencia es clara y conduce hacia la automatización. Todo lo que nos rodea hoy en día son artefactos que proporcionan un servicio en diferentes entidades y que hacen más eficientes y rápidas las operaciones. Dichos dispositivos se basan en las tecnologías de punta, desarrolladas en áreas como la inteligencia artificial, la lógica difusa, las comunicaciones digitales y el procesamiento digital de señales. Todas estas orientadas a continuar el desarrollo de máquinas al servicio del hombre, dándoles cada vez una apariencia más natural y personalizada. De esta manera, el modelamiento de diferentes características sensoriales del cuerpo humano sirve para construir artefactos que realicen funciones repetitivas con un alto grado de precisión, y es así como actualmente podemos hacer que nuestro computador ejecute operaciones con sólo pronunciar las palabras, o a hacer que reconozca y convierta el contenido del mensaje de una gráfica en formato de texto que podemos extraer mediante la utilización de accesorios adicionales como un escáner, un micrófono y todos aquellos elementos sensoriales que nos permiten llevar a cabo una transducción y una posterior conversión de señal análoga a digital.

Ahora, con la utilización de una cámara convencional, una tarjeta de adquisición de imagen y una aplicación adecuada de bajo costo, como se muestra en la Figura 1 a), es posible tener acceso a una a red privada para teletrabajo, a un sistema de control supervisado jerárquico remoto, a una sucursal virtual de un banco o corporación y quizá tener una consulta médica en línea a través de una red telemédica, etc., basándose exclusivamente en patrones biométricos para el reconocimiento del usuario.

En este caso particular, el reconocimiento de la textura de nuestro iris, como patrón para realizar identificación de personas, se ha desarrollado con

El modelamiento de sistemas con base en modelos de origen biológicos permite construirlos para realizar funciones con alto grado de precisión.

Artículo recibido en Abril de 2002<br>Aceptado en Junio de 2002

El reconocimiento de patrones biométricos fenotípicos del iris esta a la vanguardia de los sistemas de identificación no intrusivos a nivel mundial.

base en modelos matemáticos concebidos a partir de los estudios realizados en las células simples del córtex visual del cerebro de los mamíferos y fundamentada en la demodulación de imagen [2], el análisis Wavelet multiescala bidimensional complejo en coordenadas polares, la teoría de la información, la teoría de decisión estadística y probabilidad, la codificación predictiva, la visión artificial, complementadas en algunos casos con la utilización de redes neuronales con el propósito de mejorar en velocidad y eficiencia.

El trabajo expuesto en este artículo describe la implementación de un sistema de identificación de personas por medio del análisis de la textura del iris; que es un rasgo facial único, altamente diverso, inherentemente estocástico y por que no; caótico, mediante la descomposición multiescala de sus fasores característicos en baja resolución, utilizando la Instrumentación Virtual. La figura 2 muestra de forma sencilla el funcionamiento de la aplicación desarrollada en G para el sistema..

#### II. **DESCRIPCION DEL MONTAJE**

La presente aplicación fue desarrollada en LabView 6i sobre el sistema operativo Windows 9X, en un PC con procesador Pentium III de 750 MHz, 256MB de RAM y 32MB de Vídeo. La cámara de vídeo utilizada es una SONY TRV-130. (ver figura 1 a)

El proyecto fue desarrollado por etapas hasta ensamblar la versión completa, cada etapa de acuerdo a su funcionalidad se convertía en un SubVI, que de acuerdo a las necesidades de diseño era reformado. Esta versatilidad propia de Labview y el ambiente gráfico nos daba la posibilidad de realizar grandes modificaciones en la estructura del algoritmo principal en muy poco tiempo. Gracias a la modularidad de las funciones era posible plantear diversas soluciones a un mismo problema y escoger la de mejor desempeño.

La cámara de vídeo utilizada tiene cuatro funciones que permiten obtener un estándar de imagen apropiado para el análisis. Con el zoom se puede lograr una toma del iris a una distancia relativamente grande, cerrando el campo visual. Las lentillas de Close Up complementan la función de ajuste del tamaño de la imagen, reduciendo la distancia focal y por tanto realizando una toma restringida al tamaño de la órbita ocular. Night Shoot permite aprovechar la alta sensibilidad de la cámara en el rango IR para realizar un registro con baja intensidad de luz y evitar molestias en la retina. Con el auto enfoque se consigue una toma de alta definición dentro del intervalo de distancias determinadas por la profundidad de campo. La pantalla LCD da retorno visual al usuario para que se ubique adecuadamente antes de almacenar la imagen.

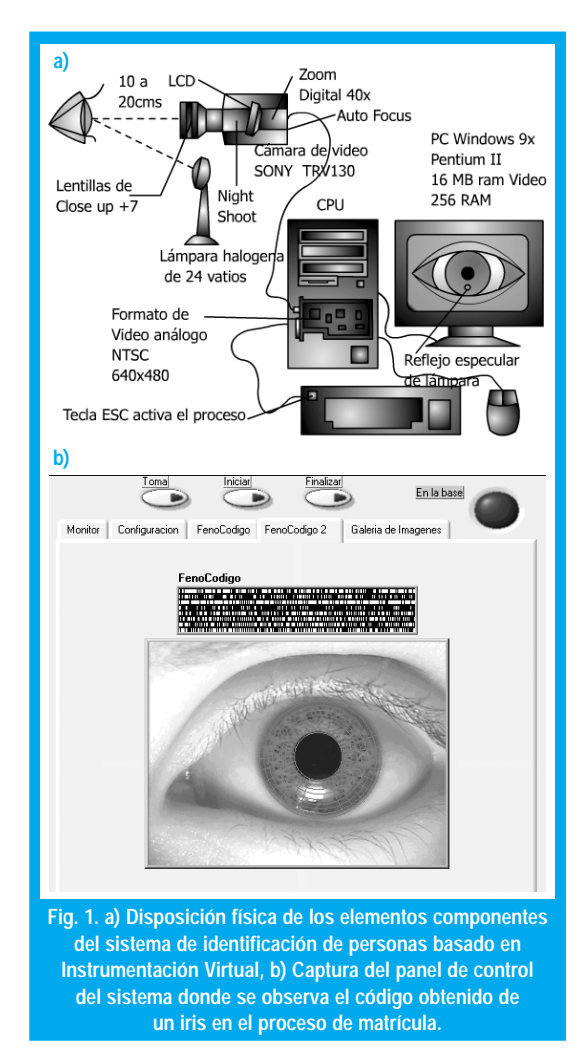

# III. PROCESAMIENTO DE LA IMAGEN

### A. Método para encontrar el iris

El análisis comienza estableciendo la visibilidad de un iris en la imagen (ver figura 2), localizando sus fronteras externa e interna. Debido a la geometría circular del iris, este proceso debe llevarse a cabo a partir de la imagen en coordenadas rectangulares por medio de un algoritmo detección de bordes de forma circular. Para localizar la pupila hemos utilizado un filtro que a partir de un rango de umbrales de intensidad en escala de grises (determinado por el estándar de imagen definido por nosotros) produce una imagen binaria de alto contraste, que realiza una primera aproximación de la ubicación de la frontera interna del iris. Posteriormente sometemos la imagen resultante a otro filtro que elimina los posibles reflejos especulares de las fuentes de luz en la pupila, y así poder utilizar un detector de partículas circulares que permite localizar exactamente la frontera pupilar (ver figura 3).

El proceso de localización de la frontera límbica es un poco diferente; se utilizó un detector de bordes a lo largo de trayectorias en línea recta a diferentes orien-

taciones, desde la esclerótica hacia el centro de la puraciones, uesde la escretorica nacia el centro de la pu-<br>pila, los puntos de intersección detectados entre las pha, los punos de merseceron detectados entre las<br>trayectorias mencionadas con el borde externo del iris,<br>son suficientes para encontrar por extrapolación el rayectonas incircionadas con el borde externo del mis,<br>son suficientes para encontrar por extrapolación el son sunctentes para encomitar por extrapolación en<br>conjunto de puntos que componen la circunferencia conjunto de puntos que componen la encumerencia<br>que describe la frontera límbica. Para definir los punque desenbe la nontera mibiea. I ala definir los pan-<br>tos a partir de los cuales se originan dichas trayectotos a partir de los cuales se originan dienas trayecto-<br>rias, se hace una primera aproximación de la frontera rias, se nace una princia aproximación de la nontera<br>realizando una búsqueda circular aumentando en pa-<br>sos discretos el radio, teniendo como referencia el realizando una busqueda encular aumentando en pa-<br>sos discretos el radio, teniendo como referencia el sos useretos er radio, temendo como referencia en<br>centro pupilar, calculando la media del histograma de ecitivo pupilar, calcularido la fileda del fistografia de<br>intensidades correspondiente a esta región de interés. miensidades correspondiente a esta región de interes.<br>Cuando la media está en un valor que conforme a la Cuando la filedia está en un valor que comorme a la<br>toma estándar; representa la esclerótica, el radio acutoma estandar, representa la escleronea, el radio acu<br>mulado en ese momento se asocia a la longitud de la trayectorias (ver figura 4).

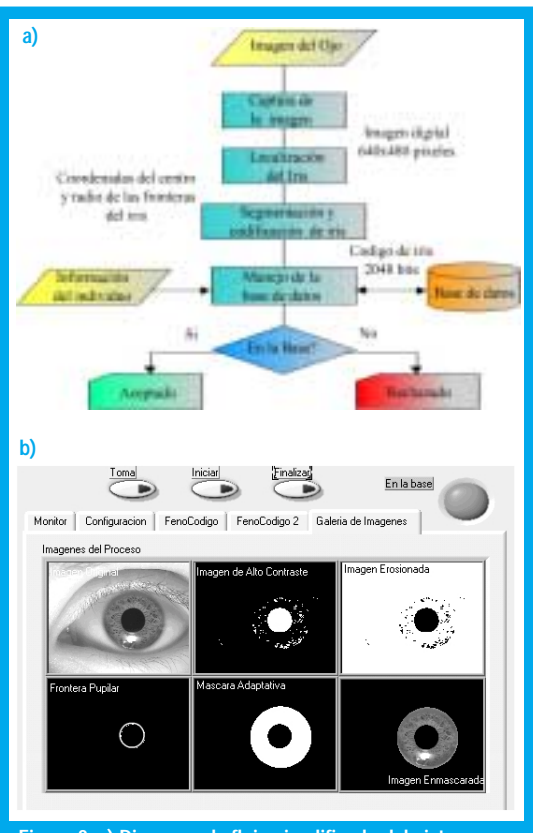

**Figura 2. a) Diagrama de flujo simplificado del sistema, que muestra los pasos principales del algoritmo en el nivel mas alto de jerarquía, b) Captura del panel de control donde se**

Dada la excentricidad de la pupila con respecto al iris la geometría usada para el análisis debe ser adaptativa.

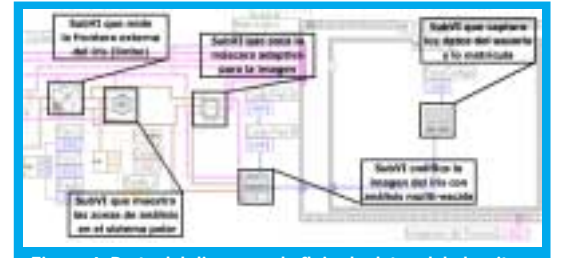

**Figura 4. Parte del diagrama de flujo de datos del algoritmo principal donde se localiza la frontera externa del iris, se define el sistema coordenado polar no concéntrico, se enmascara la imagen antes de filtrarla y se codifica antes de matricular al usuario en la base de datos del sistema.**

# B. Sistema coordenado polar doblemente adimensional.

.<br>Los dos procesos anteriores nos proporcionan las Los dos procesos antenores nos proporcionan as<br>coordenadas de los centros y radios de las fronteras eoordenadas de los centros y radios de las fronteras<br>que delimitan el iris (frontera pupilar con subíndice s) p y frontera límbica o esclerótica con subíndice s).<br>Con base en estos datos generamos un sistema p y noncera innoca o escieronea con subindice s).<br>Con base en estos datos generamos un sistema<br>coordenado polar no concéntrico definido por las con base en estos datos generamos un sistem.<br>coordenado polar no concéntrico definido por la siguientes ecuaciones:

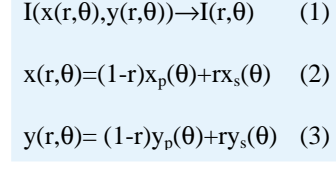

Este sistema permite establecer las zonas de análi-Este sistema permite establecer las zonas de analistas de la establecer las zonas de analistas de la establecer las zonas de analistas de la establecer las zonas de analistas de la establecer la establecer la establecer la sis del ms, mantemento stempte referencia a las mis-<br>mas regiones del tejido sin importar la contracción<br>pupilar, el tamaño total del iris, la distancia de la cápupilar, el tamaño total del iris, la distancia de la cá- $\frac{1}{2}$   $\frac{1}{2}$   $\frac{1}{2}$   $\frac{1}{2}$   $\frac{1}{2}$   $\frac{1}{2}$   $\frac{1}{2}$   $\frac{1}{2}$   $\frac{1}{2}$   $\frac{1}{2}$   $\frac{1}{2}$   $\frac{1}{2}$ puphar, et tamano total der ins, la distancia de la ca-<br>mara al ojo y factor de acercamiento (zoom). La no concentricidad del sistema coordenado es requerida mara ar ojo y ractor de acereamento (200m). La no debido a que la pupila es típicamente nasal e inferior al centro del iris. Este modelo, que representa intrínal centro del ms. Este modelo, que representa muni-<br>secamente la deformación de la malla trabecular desecamente la deformación de la mana trabéctular de-<br>bido a la dilatación o contracción de la pupila, asigna bido a la dilatación o contracción de la pupila, asigna<br>a cada punto en la imagen del iris un par de coordenadas polares: el radio que abarca el intervalo unitaa cada punto en la miagen dei ms un partie e  $\alpha$ ada punto en la magen del ms un par de coord-<br>das polares: el radio que abarca el intervalo unita-<br> $[0,1]$  y el ángulo en el intervalo típico  $[0,2\pi]$ .

A causa de la oclusión normal de los párpados, las<br>mbras de las pestañas y a que hemos localizado en A causa de la ocusión normal de los parpados, las<br>sombras de las pestañas y a que hemos localizado en sombras de las pestanas y a que nemos localizado en<br>la toma estándar el reflejo especular de la luz en la ra toma estandar er renejo especular de la luz en la<br>parte inferior de la pupila (reflejo producido por la<br>lámpara que ilumina el ojo, localizada abaio de la  $\frac{1}{2}$ parte interior de la pupila (tenejo producido por la<br>lámpara que ilumina el ojo, localizada abajo de la cámara, formando un ángulo con la horizontal desampara que numma el 0j0, iocanzacia abajo de la camara, formando un angulo con la horizonta des-<br>crita por la trayectoria focal), hemos eliminado dos<br>zonas del análisis: la región donde ocluve normalenta por la trayectoria local), nelhos eliminado dos<br>zonas del análisis: la región donde ocluye normalzonas del analisis, la región donde octaye horman<br>mente el párpado superior, y una región descrita po a sector angular truncado interior de 45°.

La invarianza con la rotación para corregir el movi-La invarianza con la fotación para corregu el movi nza con la fotación para corregu el movinnento de la cabeza y del ojo en su onha se realiza en<br>una etapa subsecuente de análisis sobre el código obte-<br>pido. El esquema total de reconocimiento es de esta una ctapa subsecuente de analisis sobre el codigo obte-<br>nido. El esquema total de reconocimiento es de esta manera invariante con la traslación plana, rotación y dilatación de la imagen del iris.

**muestra el proceso que sufre la imagen antes de codificarla.**

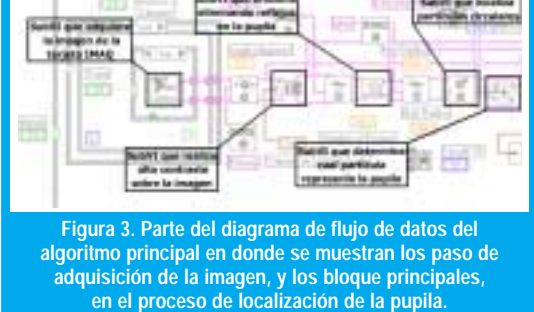

Las funciones básicas de babor usadas en la transformación Wavelet para este sistema son muy efectivas para la discriminación de texturas.

# <u>V. CONSTRUCCIÓN Y CAPACIDAD</u> DE INFORMACION DEL CÓDIGO<br>El código propuesto es de una longitud de 2048

El código propuesto es de una longitud de 2048<br>hits sin compresión, para compatibilidad con el El coulgo propuesto es de una iongitud de 2046<br>bits sin compresión, para compatibilidad con el<br>estándar de capacidad de las tarietas maméticas de estándar de capacidad de las tarjetas magnéticas de estandar de capacidad de las tarjetas magneticas de<br>crédito (una representación de este código se encuen- $\frac{1}{2}$  and  $\frac{1}{2}$  is the set of the set of the set of the set of the set of the set of the set of the set of the set of the set of the set of the set of the set of the set of the set of the set of the set of the set  $\text{C}$  and  $\text{C}$  and  $\text{C$   - un innite superior en la capacidad de información del<br>código de iris y es importante saber cuál es su capaci-<br>dad real. Esta capacidad se ve reducida por correladad ical. Esta capacidad se ve ieducida poi corieradad Teal. Esta capacidad se ve fede<br>ciones intrínsecas existentes entre le<br>codifican la señal. Por esto es impo ciones intrinsecas existentes entre los operadores que<br>codifican la señal. Por esto es importante conocer la<br>entropía de la fuente asociada con una señal típica del requested in the process of the contract of the contract of the contract of the contract of the contract of the contract of the contract of the contract of the contract of the contract of the contract of the contract of th - -- 
-  #nis numano, que puede ser mueno menor que er imi-<br>te superior determinado por la resolución de imagen,<br>a causa de correlaciones radiales inherentes. Estas senor determinado por la resolución de imagen,<br>isa de correlaciones radiales inherentes. Estas<br>pías reducidas influencian directamente los nia causa de correlaciones radiales innerentes. Estas<br>entropías reducidas influencian directamente los niveles de confidencia asociados con cualquier estrateentropias reducidas inhuenciam directamente fos mveres de connuencia asociados con cualquier estrate-<br>gia de decisión. El método que utilizamos hace que<br>podamos reconocer eficientemente un iris ejecutanpodamos reconocer encientemente un ins ejecutangia de decisión. El metodo que utilizarios nace que  $\frac{1}{2}$  a process de moepemencia estadística. Esto es una medida de que tanto un codigo predice otro y commma que son originados por procesos aleatorios independientes. INOITHAILITENTE, la procesa de morependenda estadística se pasa si los cotigos de lis proviene de ojos diferentes y si los códigos provienen del mismo iris la prueba es fallida.

# A. Obtención del Código de iris

Los filtros bidimensionales de Gabor propuestos Los intros bidimensionales de Gabor propuestos<br>por Daugman [1] y que utilizamos para el reconoci-<br>miento de iris definidos en el sistema coordenado nopuesios<br>......... por Daugman [1] y que utilizarios para el reconoci<br>miento de iris definidos en el sistema coordenad

polar doblemente admensional son:  
\n
$$
G(r,\theta) = \exp(-i\omega(\theta - \theta_0)) \exp\left(-\frac{(r - r_0)^2}{\alpha^2} - \frac{(\theta - \theta_0)^2}{\beta^2}\right) \tag{4}
$$

ω --- - 

- <sup>α</sup>#β# 
 ) - 9  - proporcional a los parámetros de escala  $\alpha$ ,  $\beta$ , a través proporcionar a los parametros de escala  $\alpha$ , p, a través<br>de una constante K. La selección de un conjunto de<br>valores para  $\omega$  nos permite establecer una familia de una constante K. La selección de un conjunto de<br>valores para  $\omega$  nos permite establecer una familia valores para **w** nos permite establecer una ramma<br>Wavelet multiescala autosimilar de filtros en cuadratura<br>bidimensionales selectivos en frecuencia, con ancho bidimensionales selectivos en frecuencia, con ancho bidimensionales selectivos en frecuencia, con ancho<br>de banda logarítmico constante, cuyas localizaciones bidimensionales selectivos en frecuencia, con ancho<br>de banda logarítmico constante, cuyas localizacione<br>son especificadas por r y  $\theta$  abarcan todas las zonas d análisis (ver figura 6).

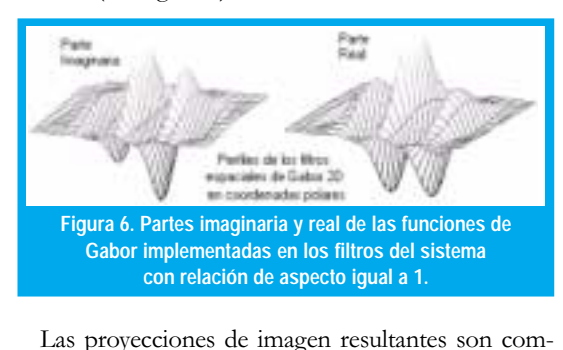

Las proyecciones de imagen resultantes son compiejas por que se utilizan ambas componentes, ia ernes, ras<br>de mane-<br>jente resra que tengan volumen cero y por consiguiente respuesta DC nula; las partes imaginarias inherentemente<br>carecen de respuesta DC por simetría impar. Todo  $\frac{1}{1}$   $\frac{1}{1}$   $\frac{1}{1}$   $\frac{1}{1}$   $\frac{1}{1}$   $\frac{1}{1}$   $\frac{1}{1}$   $\frac{1}{1}$   $\frac{1}{1}$ puesta DC nuia, las partes imaginarias innerementemente esto para hacer que el código de iris sea independiende la intensidad de luz  $\mathcal{L}_{\bullet}$ 

Cada bit en un código de iris representa una coor-Cada bit en un coulgo de ins representa una coordenada de uno de cuatro vértices del cuadrado uni- $\frac{1}{1}$   $\frac{1}{1}$   $\frac{1}{1}$   $\frac{1}{1}$   $\frac{1}{1}$   $\frac{1}{1}$   $\frac{1}{1}$ denada de uno de cuatro vertices del cuatriado uni-<br>tario lógico en el plano complejo. Este es calculado por evaluación, a una escala de análisis, del signo tanto rano logico en el plano complejo. Este es calculado <sup>1</sup> and the same provecde la parte real como de la maginaria de las proyec<br>ciones de imagen en cuadratura de una región loca<br>en la imagen del iris I(ρ, φ) sobre un filtró Gabo<br>bidimensional complejo particular: i de las proyec<br>na región loca<br>n. filtró Gabo bidimensional complejo particular:

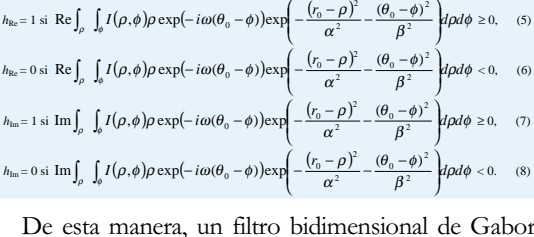

De esta manera, un muto bidimensional de Gabo<br>complejo, con un conjunto particular de parámetros d<br>posición y tamaño en el dominio adimensional del iris  $\mu$ , un mito bidimensional de Gabor complejo, con un conjunto particular de parametros de<br>posición y tamaño en el dominio adimensional del iris, posición y tamaño en el dominio admiensional del ins,<br>realiza una cuantificación de fase en baja resolución de<br>la señal de textura local aproximándola a un vértice del  $\frac{16}{16}$   $\frac{1}{16}$   $\frac{1}{16}$  realiza una cuantificación de fase en baja resolución de<br>la señal de textura local aproximándola a un vértice de<br>cuadrado unitario lógico asociado con este filtro me ra senar de textura iocar aproximandora a un vertice de<br>cuadrado unitario lógico asociado con este filtro me diante las ecuaciones anteriores (ver figura 7).

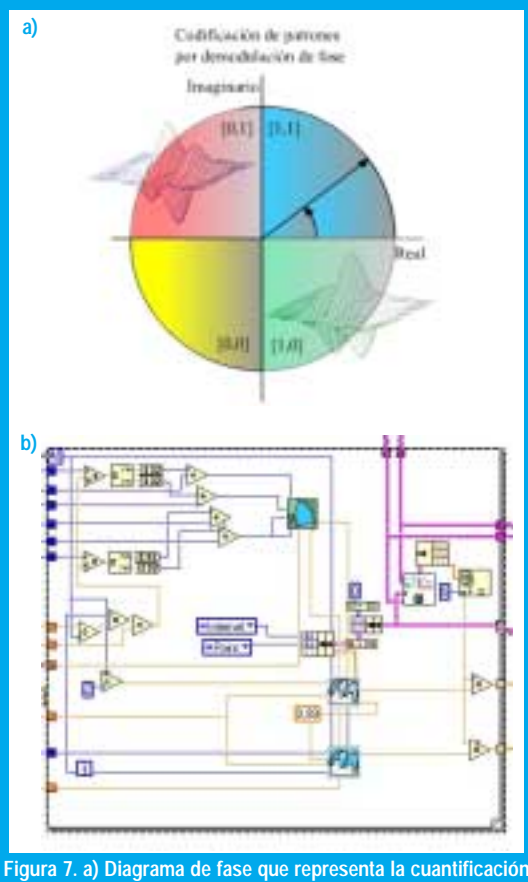

**de la fase por cuadrantes de la textura del iris, b) diagrama de flujo de datos en G donde se realiza la proyección de la imagen sobre el filtro de Gabor en el domino de la imagen en coordenadas polares.**

## **B. Longitud de los códigos**

Lograr la conmensurabilidad entre los códigos de iris es un objetivo primordial de este método de codificación y se consigue obteniendo una representación en formato universal con longitud constante de todos los iris, sin importar la cantidad de detalle en el iris. Si no hay conmensurabilidad entre los códigos, surge el problema de comparar códigos de diferentes longitudes, produciendo acuerdo y desacuerdo parcial en su lista de características. Esta dificultad ha hecho que el reconocimiento de huellas dactilares automático no sea tan práctico. La conmensurabilidad facilita y hace objetivo el proceso de comparación de códigos, así como el cálculo de los niveles de confidencia para cada decisión, incrementando la velocidad y la confiabilidad de las decisiones.

#### Número de grados de libertad C. independientes en un código de iris

Aunque hay 2048 bits en cualquier código de iris generado por nuestro sistema, dicho código posee mucho menos de 2048 grados de libertad binarios independientes (Daugman comprobó que son 173 grados de libertad independientes [1]). Esto se produce por la existencia de correlaciones radiales sustanciales en el iris. Por ejemplo, un proceso ciliar dado tiende a propagarse a través de una distancia radial en el iris, ejerciendo su influencia en muchas partes remotas del código, reduciendo de esta manera su independencia. Similarmente, una característica como un pliegue influencia diferentes partes del código asociados con varias escalas de análisis, puesto que el espectro de Fourier de una característica puntual como está puede abarcar muchas octavas. Finalmente, correlaciones inherentes son introducidas por la propiedad pasabanda de los filtros Gabor bidimensionales, específicamente por el ancho de banda finito determinado por los parámetros  $\alpha$ ,  $\beta$  y ω en la ecuación (4).

El número de grados de Libertad independientes puede ser estimado por un examen de la distribución de las distancias de Hamming calculadas a lo largo de una población de códigos de iris no relacionados. Comparando cada par de códigos de iris A y B bit por bit, la distancia de Hamming normalizada HD se define como la fracción de bits que no concuerdan entre ellos:

$$
HD = \frac{1}{2048} \sum_{n=1}^{2048} A_n \oplus B_n \tag{9}
$$

Donde el operador XOR es igual a 1, sí y solo sí los dos bits  $A_9$  y  $B_9$  son diferentes (ver figura 5).

Puesto que los estados (1,0) de cada bit de cualquier código de iris son equiprobables a priori, existe una probabilidad p=0.5 de que cualquier par de bits de diferentes códigos de iris no coincidan (cada uno de los cuatro estados 00,01,10,11 tiene una probabilidad de 0.25); los bits coinciden en dos de los casos y no coinciden en los otros dos). Si cada uno de los 2048 bits en un código de iris dado fuese completamente independiente de cualquier otro, entonces la distribución esperada para las distancias de Hamming observadas entre dos códigos de iris independientes podría ser una distribución binomial con  $p=0.5$  y N=2048.

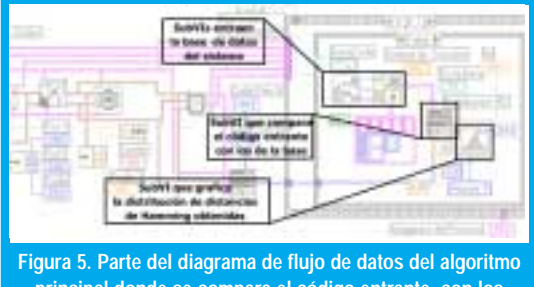

principal donde se compara el código entrante con los almacenados en la base de datos, se evalúa la distribución de impostores y se toma una decisión.

La distribución binomial para N intentos de Bernoulli con probabilidades p y q predice que la probabilidad de observar una fracción x=m/N de eventos entre los N intentos es:

$$
f(x) = \frac{N!}{m!(N-m)!} p^{m} q^{(N-m)} \tag{10}
$$

### D. Decisión estadística en el reconocimiento

El problema de reconocimiento del patrón de un iris que pertenece a un individuo, después de buscarlo en una base de datos considerablemente grande, esta relacionado con la teoría de decisión estadística, la cual resuelve el problema de asignar un nivel de confidencia a una decisión de reconocimiento. Convirtiendo de esta manera el problema de reconocimiento de patrones en una prueba simple de independencia estadística.

Las decisiones "si/no pertenece" tienen cuatro posibles resultados: aceptación de auténtico (AA), aceptación de impostor (AI), rechazó de auténtico (RA) y rechazo de impostor (RI). El primero y el cuarto de los resultados son deseados y los restantes son errores. El algoritmo debe maximizar las probabilidades condicionales de AA y RI, mientras minimiza las probabilidades condicionales de AI y RA.

El formalismo de Neyman-Pearson para problemas de decisión en los que la probabilidad a priori es desconocida y el costo del error no es fijo, pero las distribuciones finales son conocidas, está resumida en la figura 8 a. Una medida de la distancia de Hamming entre los códigos de iris constituye un punto en la abscisa. Esta medida es considerada como una muestra de uno de dos procesos aleatorios (auténticos o impostores), cuya distribuciones de probabilidad han sido arbitrariamente mostradas aquí como gaussianas con grandes traslapes con propósitos de ilustración. Las dos distribuciones  $Pa(x)$  y  $Pi(x)$ ,

El principio fundamental en la obtención del código es la demodulación de la textura en sus fasores característicos.

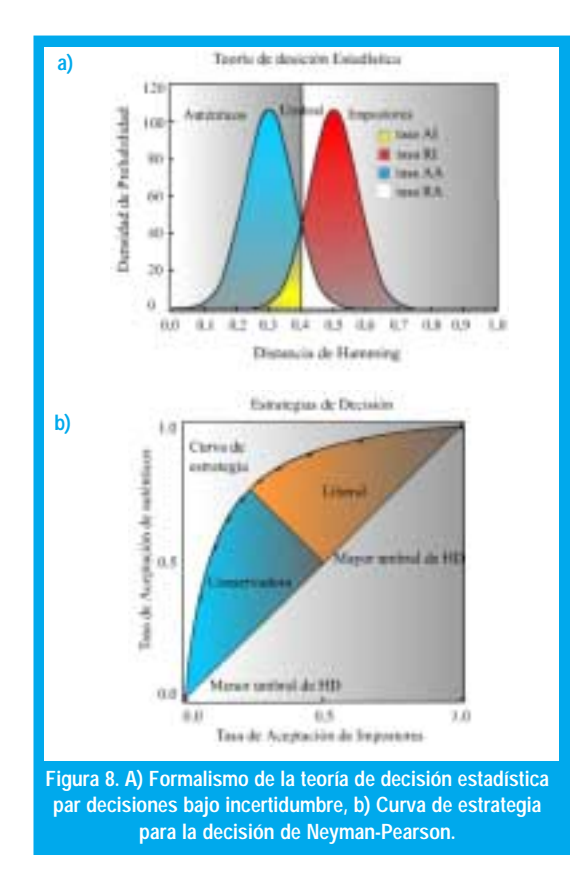

especifican respectivamente la densidad de probabilidad de una distancia de Hamming particular, x, que surge de dos comparaciones del mismo iris, o de dos comparaciones de iris diferentes. Cualquier distancia de Hamming menor que un umbral de decisión elegido, como se indica por la línea punteada en la figura anterior, es juzgada como perteneciente a la distribución de auténticos, mientras que cualquier distancia de Hamming mayor que este umbral es juzgada como perteneciente a la distribución de impostores. Las probabilidades de los cuatro posibles resultados AA, AI, RA y RI son iguales a las áreas bajo las dos funciones de densidad de probabilidad, Pa(x) y Pi(x), en cada lado del umbral de decisión U:

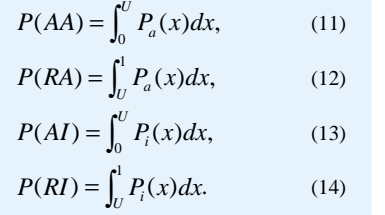

En un sistema de identificación idóneo la probabilidad de aceptación de impostores y la de rechazo de auténticos deben ser minimizadas.

Estas cuatro probabilidades son representadas por las cuatro áreas sombreadas en la figura 8 a).

Es claro que las cuatro probabilidades están separadas en dos pares que deben sumar la unidad, y dos pares que son gobernados por la inecuaciones:

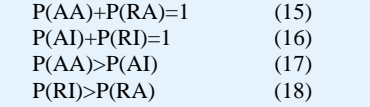

Las tasas de error, P(RA) y P(AI), se minimizan si las dos distribuciones de distancias de Hamming Pa(x) y Pi(x), tienen mínimo traslape. Su traslape puede ser reducido si las dos medias están bien separadas entre sí, o si sus varianzas fueran más pequeñas.

La manipulación del umbral de decisión U, con el propósito de implementar diferentes estrategias de decisión apropiadas para los costos de cada tipo de error en una aplicación, es ilustrada esquemáticamente la figura 8 b siguiente. Dicho diagrama de estrategia y decisión de Neyman-Pearson, gráfica P(AA) contra P(AI) como un lugar geométrico de puntos. Cada punto en dicha gráfica representa una estrategia de decisión especificada por una diferente elección del umbral U.

La inecuación (17) establece que la curva de estrategia de Neyman-Pearson mostrada en la figura aparece siempre por encima de la línea diagonal. Las estrategias que son excesivamente conservadoras o excesivamente liberales corresponden a deslizarse a lo largo de la curva hacia los extremos de la diagonal. Independientemente de donde el umbral de decisión se ha ubicado a lo largo de esta curva, la capacidad total del método de reconocimiento de patrones puede ser medido por la longitud del segmento de recta en la figura 8 b uniendo la línea diagonal y el punto de pendiente 1 en la curva de estrategia. Esta distancia es denominada detectabilidad d', definida como la diferencia entre las medidas de las dos distribuciones que son mostradas esquemáticamente en la figura 8 a, divididas por una medida conjunta de sus desviaciones estándar.

# **RESULTADOS**

El método morfológico de detección de partículas, para la localización de la pupila como la mejor referencia en la ubicación del iris, ha demostrado ser efectivo, al utilizar un filtro de alto contraste que define un umbral de intensidad en la escala de grises, bajo el cual se encuentran los valores propios de una zona oscura como la pupila. A partir de la obtención de sus coordenadas y radio se facilitó el análisis geométrico para la ubicación de la circunferencia que representa la frontera límbica; éste ha garantizado una buena aproximación al borde real ya que las trayectorias parten de zonas claras correspondientes a esclerótica de manera que el primer cambio brusco de intensidad es un punto de frontera.

El número de segmentos elegido (2<sup>8</sup>) no sólo garantiza la compatibilidad con la longitud de los códigos utilizados en las tarjetas magnéticas, sino que permite establecer un número suficiente de zonas de análisis donde el tamaño del filtro sea el apropiado para que los tiempos de procesamiento de la imagen sean relativamente pequeños (nuestra aplicación tarda en este proceso aproximadamente 20 segundos, debido a que la aplicación depende de la plata-

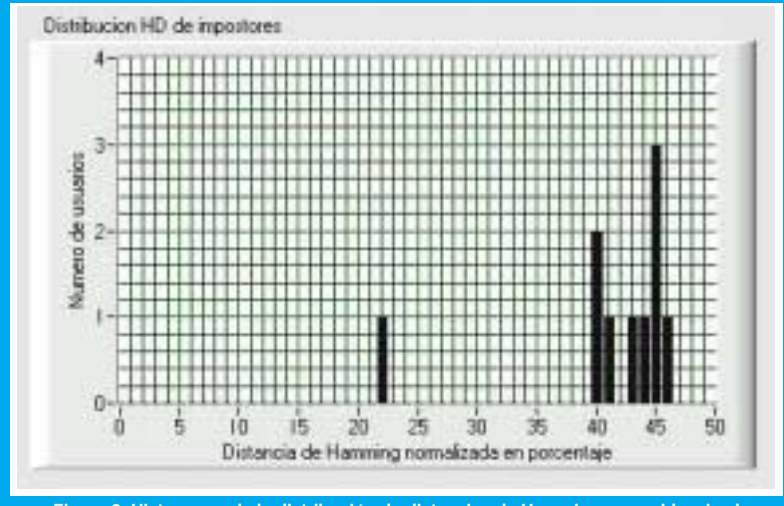

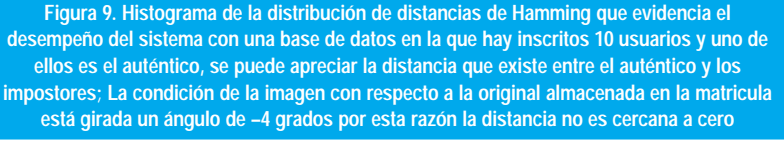

forma de desarrollo y a que no esta compilada). El<br>tamaño de cada segmento establece el rango de fre- $\frac{1}{2}$  of the desarrono y a  $\frac{1}{2}$ rorma de desarrono y a que no esta compnada). En<br>tamaño de cada segmento establece el rango de frecuencia utilizadas, porque restringe el numero de pixeles que definen los fasgos de una zona. Los seg- $\frac{1}{1}$   $\frac{1}{1}$   $\frac{1}{1}$   $\frac{1}{1}$   $\frac{1}{1}$   $\frac{1}{1}$   $\frac{1}{1}$   $\frac{1}{1}$ del analisis las zonas de octusión normal de los parpados y una zona inferior angular donde cae el refle-<br>pados y una zona inferior angular donde cae el refle-<br>io de la luz do cual no influye en la capacidad de  $\frac{1}{2}$  or the set of the set of the set of the set of the set of the set of the set of the set of the set of the set of the set of the set of the set of the set of the set of the set of the set of the set of the set of información del código obtenido ya que se hace de ual forma para todas la imágenes.

El muestreo angular de la imagen para la aplica-<br>ción del filtro, se define a partir del perímetro del En muestreo angular de la miagen para la aplica-<br>ción del filtro, se define a partir del perímetro del ción del mito, se define a partir del permietro del<br>limbo con lo cual se garantiza el análisis del detalle,<br>aunque se produce un sobre muestreo en la zona aunque se produce un sobre muestreo en la zona mno con lo cual se garanuza el analisis del detalle,  $\alpha$  and  $\alpha$  is the state pupilar producted of the electronic de amplificación de los detanes. Esto no representa problema alguno en el codigo resultante, sin embargo el uempo de procesamiento es igual para un segmento cercano a la pupila (pocos pixeles) que para io lejano (mayor numero de pixeles).

Los tiempos de comparación con la base y de loca-Los uempos de comparación con la base y de loca<br>lización son mucho menores que el empleado en l Los uempos de comparación con la base y de loca- $\frac{1}{2}$   $\frac{1}{2}$   $\frac{1}{2}$   $\frac{1}{2}$   $\frac{1}{2}$   $\frac{1}{2}$   $\frac{1}{2}$   $\frac{1}{2}$   $\frac{1}{2}$   $\frac{1}{2}$ nzación son mueno menores que el empleado en la codificación. Este es uno de los problemas que esta-<br>mos tratando de corregir en la actualidad. El desem-<br>peño total aun no ha sido evaluado: pero hemos hepeno total aun no na sido evaluado, pero nemos necho algunas pruebas de como se comporta el sistema o aigunas pruebas de como se com<br>la toma de decisiones con una ba<br>eña y un umbral empírico. El resu en la toma de decisiones con una base de datos pe-<br>queña y un umbral empírico. El resultado de dichas pruebas se observa en la ligura 9, en la que se observa quena y un umbrar empirico. El resultado de dichas una clara separación entre la distribución de impostores con la distancia calculada del código auténtico.

# CONCLUSIONES<br>Nuevamente se ratifica el po

CONCLUSIONES<br>
Nuevamente se ratifica el poder de las transfor-<br>
maciones matemáticas wavelet en el área de la Exactiones matemáticas wavelet en el área de la neurofisiología permitiendo el modelamiento de funenciones biológicas que pueden ser aprovechadas en procesos de identificación de patrones en la textura  $\frac{1}{1}$   $\frac{1}{1}$   $\frac{1}{1}$ : la malla trabecular.

Los tiempos de procesamiento en el sistema pue-Los dempos de procesamento en el sistema puede implementación en hardware con dispositivos lóden ser incjorados complementandolo con tecnicas ete implementation en natuware con dispositivos iogicos programantes que reancen un gran numero d<br>multiplicaciones en punto flotante en modo dedicad el caso del proceso de filtrado de la imagen.

La utilización de métodos de análisis de basados La unización de interés facilita el manejo de las caracen regiones de mieres raema el manejo de las características geometricas de una miagen en particular.<br>Esta ventaja en el desarrollo del sistema presente nos permite concentrarnos en etapas subsecuentes rela-Esta ventaja en er desarrono del sistema presente nos permite concentrarios en ctapas subsecuentes rela-<br>cionadas con el reconocimiento de texturas, donde cionadas con el reconoemnento de texturas, donde<br>la elaboración de un código fenotípico conmensurable con base en la demodulación de la fase de la imara claboración de un coulgo ichoupleo connensurabie con base en la demodulación de la lase de la lina-<br>gen, ha demostrado ser muy útil en el reconocimiengen, ha demostrado ser may um en erreconocimien-<br>to de patrones y en la implementación de sistemas automáticos en los cuales se requiere un alto grado to de pationes y en la implementación de sistemas de confiabilidad en las decisiones tomadas. De esto depende la seguridad de muchas de las operaciones y transacciones realizadas en diferentes entidades que depende la segundad de muenas de las operaciones y transacciones realizadas en uncremes entidades que<br>ofrecen un diverso número de servicios en los cua les la identidad de una persona es un factor crítico.

# **REFERENCIAS**

- [1] Daugman J. G., "High Confidence Visual Recognition of Persons by a Test of Statistical Independece", IEEE Trans. Pattern Anal. Machine Intell. Vol. 15 No. 11, Nov. 1993, pp. 1148 – 1161.
- Daugman J. G., "Complete Discrete 2-D Gabor Transforms by Neural Networks for Image Analysis and Compression", IEEE Trans. Acous. Speech & Signal Proc. Vol. 36 No. 7, Jul. 1988, pp. 1169 – 1179.
- [3] Sidney C., Gopinath R. A., y Guo H. *Introduction to Wavelets and Wavelet Transforms*. 1ª Edición. New Jersey. Prentice Hall 1998.
- [4] Sing Lee T., "Image Representation Using 2D Gabor Wavelets" IEEE Trans. Pattern Anal. Machine Intell. Vol. 18 No. 10, Oct. 1996, pp. 959 - 970.
- [5] Daugman J. G y Dawning C. J., "Demodulation, Predictive Coding, and Spatial Vision", Journal of de Optical Society of America, Nov. 1994 , pp 641-660

### Pedro Enrique Castro Hernández

Ingeniero Electrónico Universidad Distrital Francisco José de Caldas. Miembro del Grupo de Investigación LIV. peterhenrycasher@hotmail.com

### Héctor Emerson Carranza Quiroga

Ingeniero Electrónico Universidad Distrital Francisco José de Caldas. Miembro del Grupo de Investigación LIV. emersonud@yahoo.com

## Edmundo Vega

Director del proyecto de grado y del laboratorio de Electrónica. Universidad Distrital Francisco José de Caldas Laboratorio de Instrumentación Virtual - Sala "Leonardo Davinci" (LIV)